## Ölands Radidioamatörer TELEGRAFITRÄNING<br>1992–1992 - TELEGRAFITRÄNING 2012–02-04, 2012–02-02-17

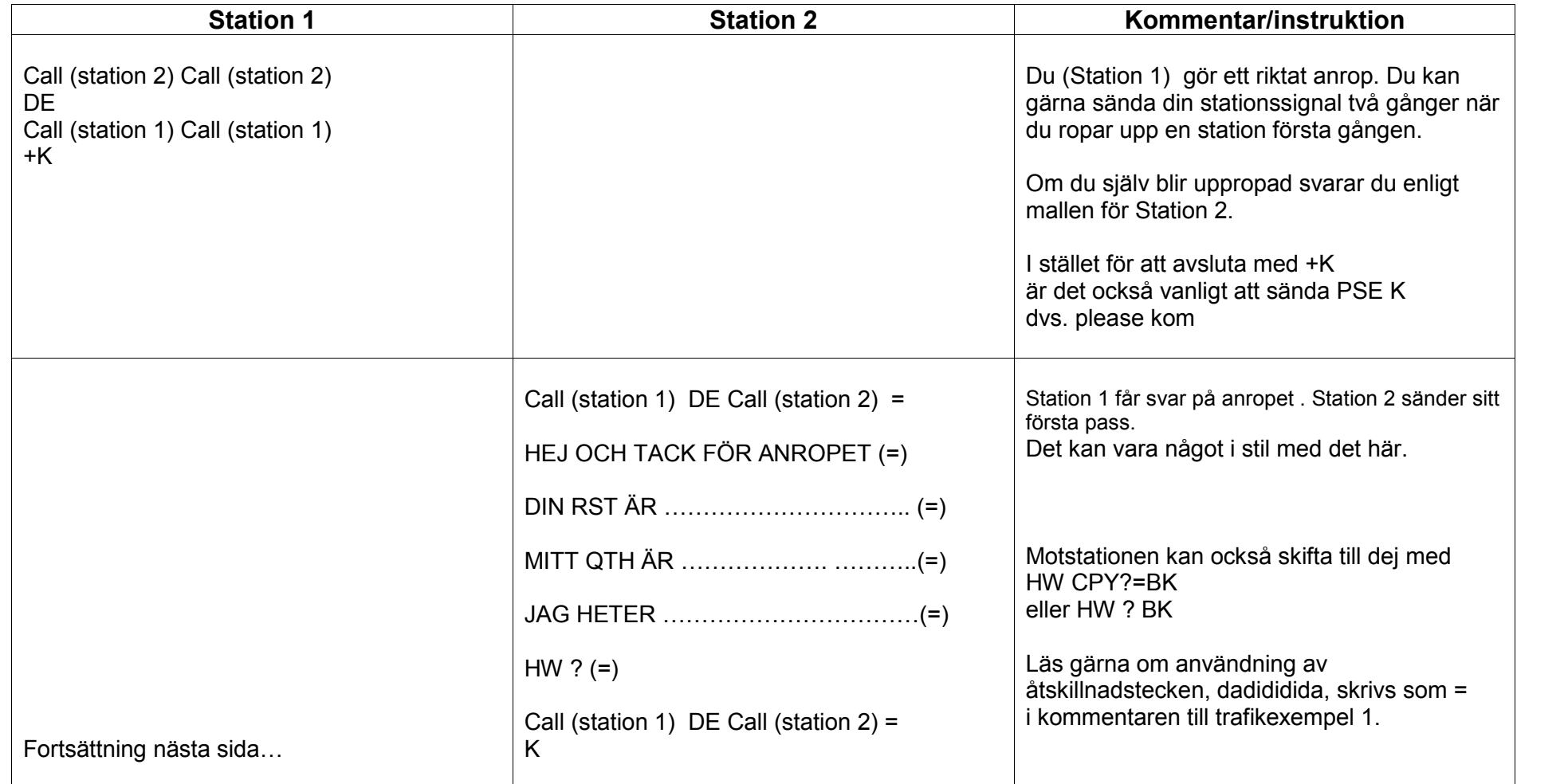

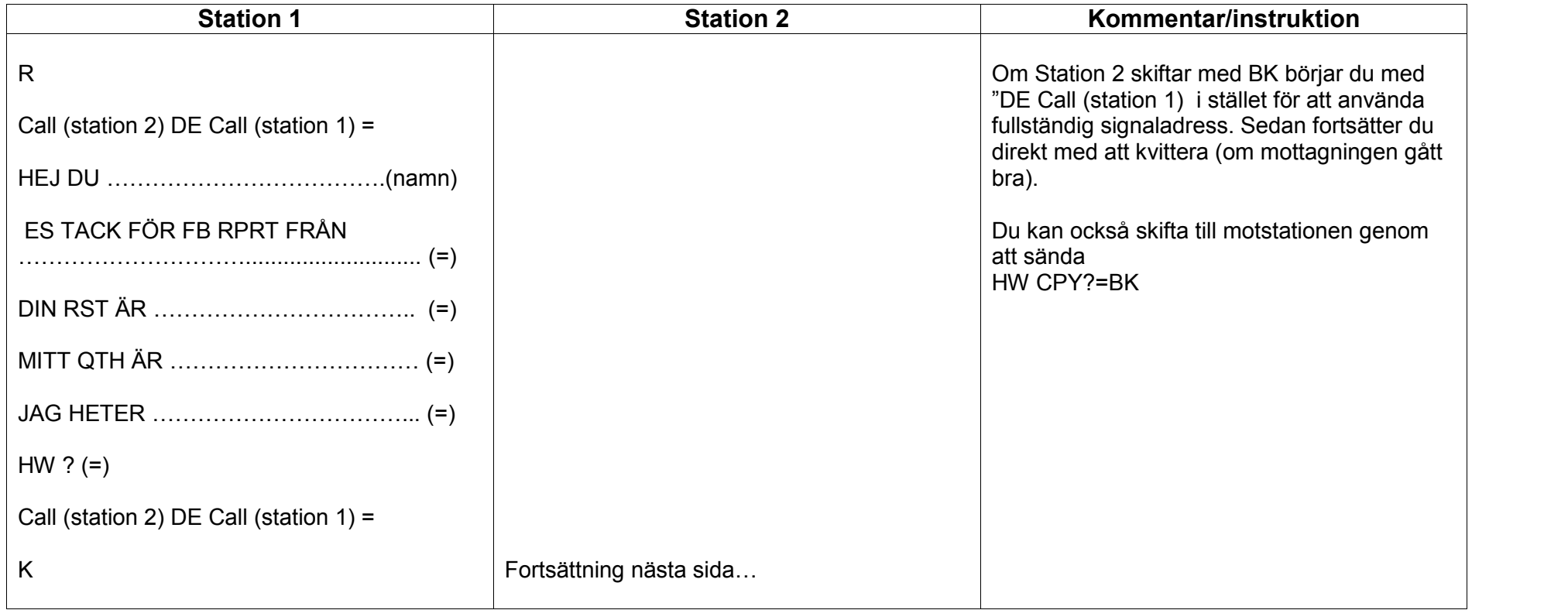

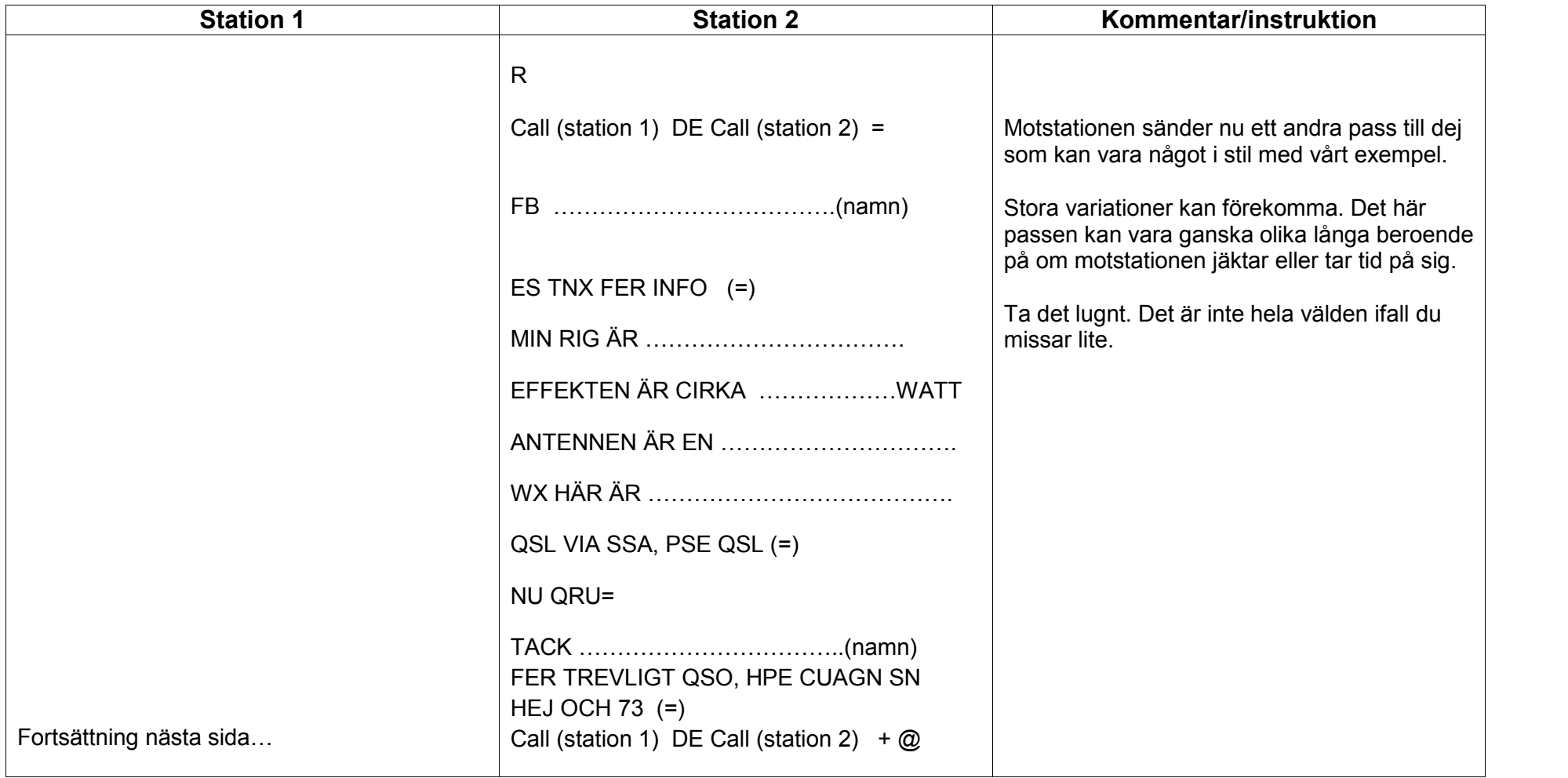

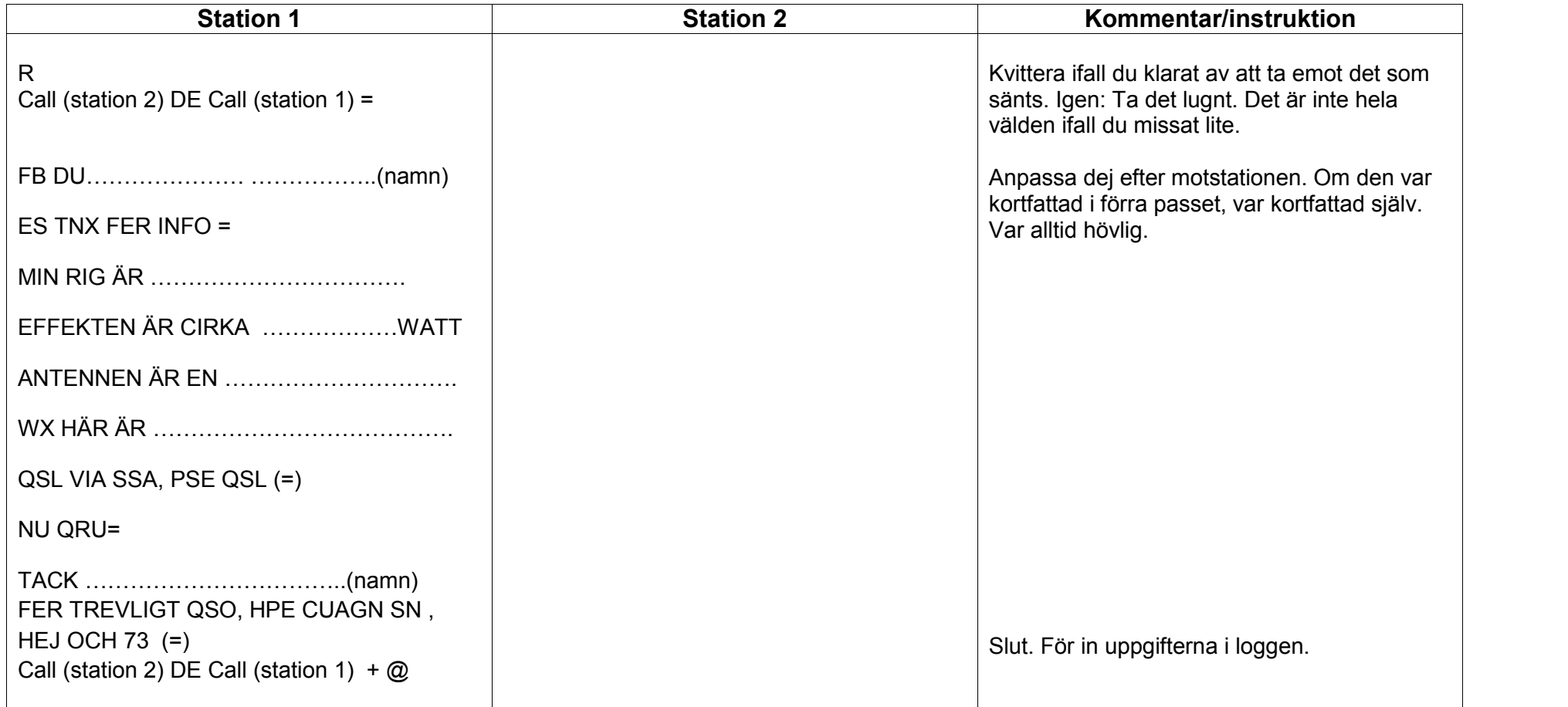